## **QR Code Best Practices**

Quick response codes, or QR codes, are a type of bar code that can be easily read by cell phone cameras. Courts can use QR codes to easily direct patrons to websites and documents with important information. This resource offers practical tips for using QR codes and real-world examples from courts.

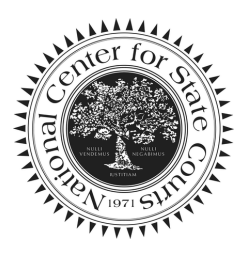

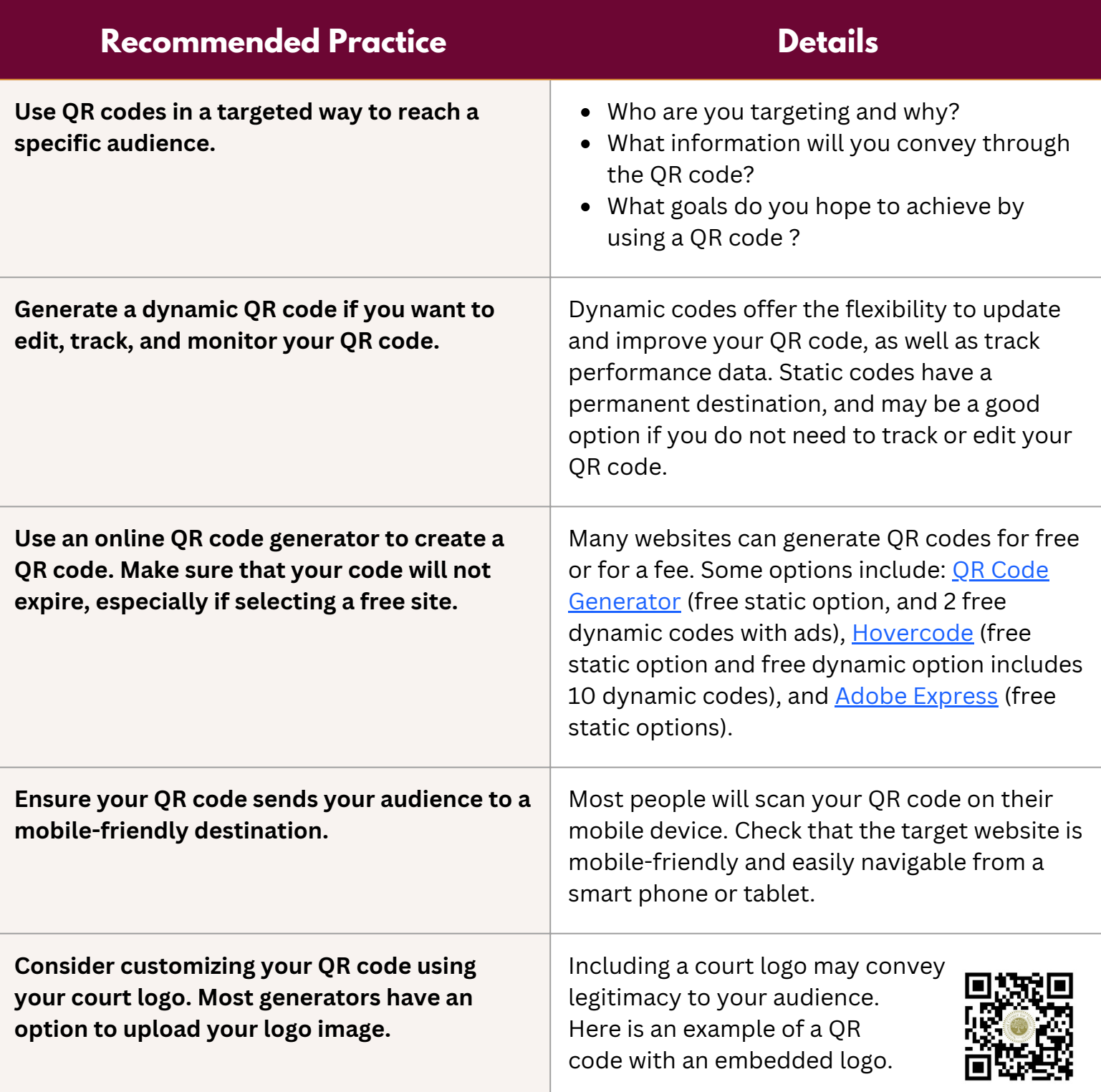

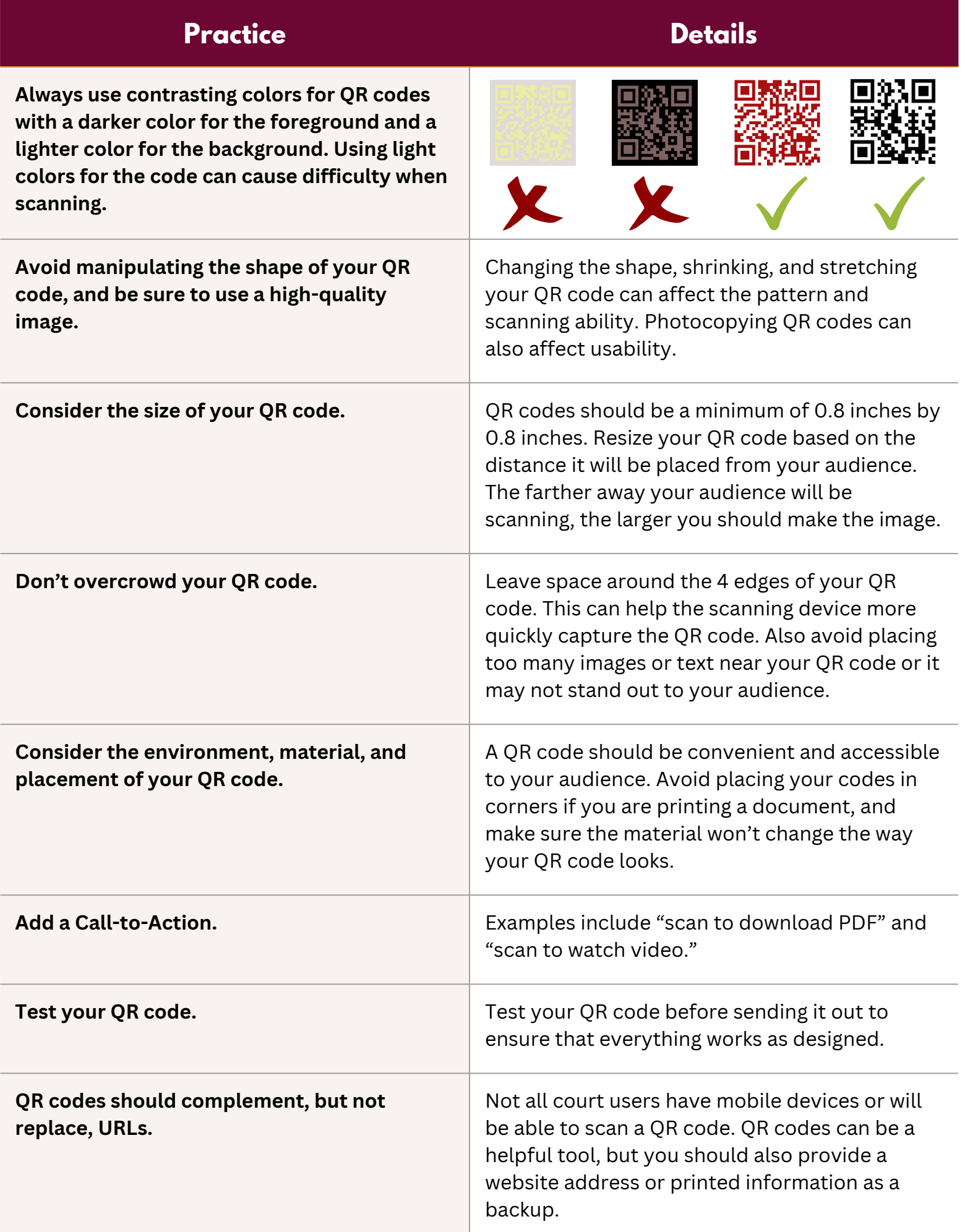

## **Examples from Courts:**

**Example 1:**

Finding Legal Help in Spanish - District Court of Utah

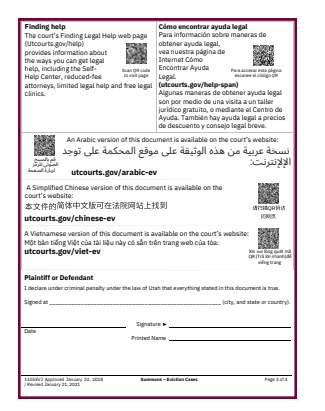

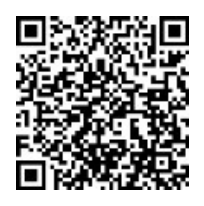

**Para accesar esta página escanee el código QR**

## **Example 2:**

Sharing Legal Information - Alaska Court System

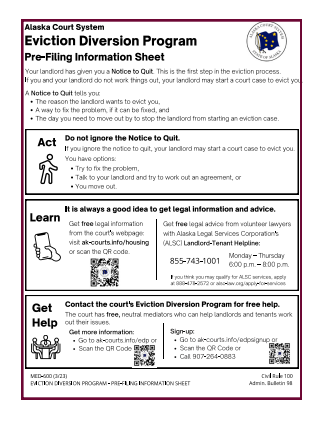

Get free legal information from the court's webpage: visit ak-courts.info/housing or scan the QR code.

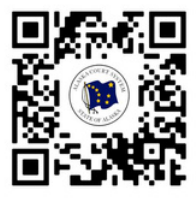

## **Example 3:** Providing Resources

to the Public - Maryland Judiciary

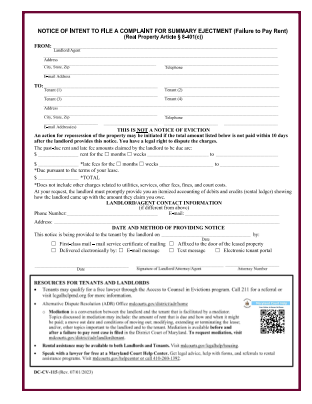

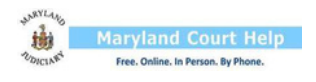

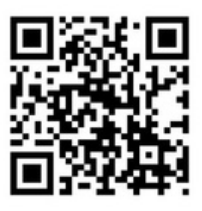